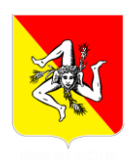

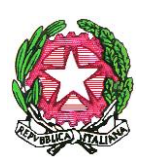

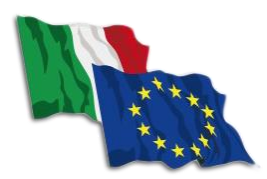

*Ministero dell'Istruzione dell'Università e Ricerca*

## **ISTITUTO COMPRENSIVO "Giovan Battista Nicolosi"**

Via Scala Vecchia, 95047 Paternò (CT) – Tel. 095 842978 – Fax 095 7977490 www.gbnicolosi.edu.it – ctic893008@istruzione.it – ctic893008@pec.istruzione.it CM: CTIC893008 – CF: 80013300878

## **Regolamento per l'utilizzo del laboratorio di Informatica**

Lo scopo della presente procedura è quello di definire i criteri generali per una corretta gestione del laboratorio d'informatica. Atti di vandalismo, usi scorretti o comportamenti comunque non idonei verranno perseguiti nelle forme previste dal regolamento interno del nostro Istituto, prevedendo anche il risarcimento degli eventuali danni arrecati.

## **Docenti:**

- L'uso del Laboratorio Informatico è ammesso esclusivamente per attività inerenti la didattica e/o che abbiano una diretta o indiretta ricaduta sull'efficacia del processo di insegnamento - apprendimento.
- Il docente interessato all'uso del Laboratorio Informatico nella didattica delle sue discipline dovrà fare richiesta al referente-responsabile e fornire l'orario settimanale delle classi coinvolte. Nel caso di sovrapposizioni di orario, il referente-responsabile provvederà a distribuire le ore della settimana in maniera equa tra tutti i richiedenti.
- Tutti gli insegnanti che accedono al laboratorio di informatica hanno letto e accettato in toto questo Regolamento e si impegnano a spiegare e a far rispettare agli alunni le norme di comportamento che saranno in seguito elencate, inoltre ogni accesso in aula di informatica dovrà essere annotato dal docente nel REGISTRO ELETTRONICO.
- L'insegnante che accompagna una classe /gruppo in aula di informatica deve vigilare sugli alunni, che non potranno accedere all'aula senza la sua presenza e non dovranno essere lasciati soli.
- Se il laboratorio non sarà prenotato, il docente non potrà accedervi.

## **Alunni:**

- Gli alunni possono accedere all'aula informatica sole se accompagnati; possono utilizzare i PC solo ed esclusivamente per le attività didattiche proposte dagli insegnanti.
- Gli alunni devono utilizzare la corretta procedura di accensione e spegnimento delle macchine.
- Gli alunni devono segnalare immediatamente al docente eventuali guasti o anomalie.
- È severamente vietato staccare cavi elettrici da ciabatte e prese o spostare i cavi di connessione alle periferiche.
- Gli alunni possono accedere ad internet solo se autorizzati dal proprio insegnante (la navigazione libera è vietata) esclusivamente per svolgere le attività didattiche.
- Gli alunni avranno cura di non lasciare materiali o dispositivi personali (dischetti Cd o pendrive) in aula informatica, inoltre dovranno avere cura di risistemare tastiere, mouse, sedie come sono stati trovati all'ingresso.

Il Dirigente scolastico Ing. Davide Platania